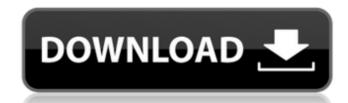

### Checklist Software Crack + Serial Key Download

Checklist Software is a software application specialized in creating checklists so you can keep track of all your important tasks. User-friendly layout The utility makes a really good impression in the visual department. It sports a clean and intuitive design that allows you to monitor multiple tasks and enable or disable them. You can also check out details about each task, such as name, priority, type, due date, and completed percentage. Plus, you get to choose which columns are displayed in the main window or reorder them. Set up new tasks A new task can be stored in the database by providing details about the name, priority (e.g. Medium, High, Low), type (e.g. Major, Minor, Small), due date, as well as percentage of the completed status. What's more, you can set up reminders at a custom time and date, activate the reminder on or before the due date, and set up recurrence parameters (e.g. daily, weekly, monthly). Importing, saving and other options In case you do not plan to spend time setting up tasks manually, you can opt for importing data from CSV, TSV or plain text file format. The application offers support for an automatic saving mode of the database content. You are given the freedom to set tasks as done or undone, delete or arrange them in a preferred position, as well as print the list with tasks or export it to HTML or CSV file format. You can store contacts (names and email addresses) and assign tasks to them, define your own types of tasks, undo or redo your actions, search tasks, remove all done tasks or archive them so you can recover them in the future, export data to XML file format, and create a portable version of the utility, ready to be used on USB flash drives. Batch processing actions Checklist Software helps you carry out several tasks in a batch mode, namely set priority, due date, type, and done percentage, as well as disable reminders and recurrence options. General configuration settings Checklist Software can be opened at Windows startup in a minimized mode. You can reassign hotk

#### Checklist Software Crack Free Download [Win/Mac]

Checklist Software is a software application specialized in creating checklists so you can keep track of all your important tasks. User-friendly layout The utility makes a really good impression in the visual department. It sports a clean and intuitive design that allows you to monitor multiple tasks and enable or disable them. You can also check out details about each task, such as name, priority, type, due date, and completed percentage. Plus, you get to choose which columns are displayed in the main window or reorder them. Set up new tasks A new task can be stored in the database by providing details about the name, priority (e.g. Major, Minor, Small), due date, as well as percentage of the completed status. What's more, you can set up reminders at a custom time and date, activate the reminder on or before the due date, and set up recurrence parameters (e.g. daily, weekly, monthly). Importing, saving and other options In case you do not plan to spend time setting up tasks manually, you can opt for importing data from CSV, TSV or plain text file format. The application offers support for an automatic saving mode of the database content. You are given the freedom to set tasks as done or undone, delete or arrange them in a preferred position, as well as print the list with tasks or export it to HTML or CSV file format. You can store contacts (names and email addresses) and assign tasks to them, define your own types of tasks, undo or redo your actions, search tasks, remove all done tasks or archive them so you can recover them in the future, export data to XML file format, and create a portable version of the utility, ready to be used on USB flash drives. Batch processing actions Checklist Software helps you carry out several tasks in a batch mode, namely set priority, due date, type, and done percentage, as well as disable reminders and recurrence options. General configuration settings Checklist Software can be opened at Windows startup in a minimized mode. You can reassign hotkeys for hiding or showing the m

#### **Checklist Software For PC**

\*\*\*\* Modern cross-platform, high-quality time tracker. Install and run it for free and keep track of how you spend your time. \*\*\*\* TimeCamp - innovative time tracker Free and open-source time tracker with an easy and modern interface that makes this app easy to use, even for newcomers. It has all the features you need: \*automatic time synchronization with your own Google account \* many timers, color schemes and sound effects \* notification to remind you of upcoming events (email, phone, page, etc.) \*archive \* support for Windows, Mac and Linux \* full browser sync \* CalDAV sync with iCal and Google Calendar \* multiple languages \* and more TimeCamp is free and open source (GPLv3+). It is made by Magnus Norddahl (magnus@norddahl.net), who is an independent developer and nothing to do with Google. TimeCamp works: TimeCamp is designed to be as transparent as possible. We want you to be able to change the settings as you see fit. Here's a quick guide on how you can use TimeCamp: 1. TimeCamp synchronizes your accounts using the Google cloud. You can import your data from other services (e.g. iCal or Outlook) as well, but it is strongly advised to use our auto-synchronization, since it will set the default ones for you. 2. TimeCamp has a number of timers: Every timer is a separate process that runs in the background. The timer persists in the background, and runs independently. This means that the app does not need to be running in the foreground to remain in sync with your accounts. 3. You can run as many timers as you want, but they will start at the same time. 4. Your timers will be automatically when you sign in. 5. The duration of a timer is set in the "Configuration" menu. You can set your timer to countdown from any day, or count from a specific day. 6. The settings for each account (e.g. time zone, cron, mail filters, etc.) are stored in the account folder. 7. When you open a project, the current timers will be automatically filtered so that only the ones that are relevant to you are displayed. 8. In the

## What's New In?

Small Business Lifeline The Lifeline add-in (for Microsoft Outlook) provides the connectivity needed to stay connected 24/7 to your small business clients and important contacts. It provides voice and email communication, email reminders and notifications, and the ability to manage the calendar. Office Tools SharePoint Software in which Microsoft is investing heavily. Access Quickly create simple forms that are easy to use. Excel View your data on the go, and make a lot faster with VLOOKUP, INDEX/MATCH, HLOOKUP, and other advanced functions. Word Create and edit content that's 100% accurate with Word's grammar checker and spelling corrector.Q: Zend Mail In-Reply-To and Out-Of-Date I need to setup a time-sensitive confirmation email that, upon confirm, will then change the sender address and CC to point to the new recipient. This is all great, but, I need to know exactly when this was sent in order to set the time limit for the reply-to and CC. Ideally, I'd like the date+time stamped in the mail header, but I'm not sure if that's possible. Is this possible? A: I can not find any straightforward method of doing this, but I did come up with a hack of a method that works. I: Setup a cron job every X seconds to check the timestamp of the mail. S: If the mail was sent more than X seconds ago, change the sender and recipients to the correct values. My server processes the mail every X seconds, and therefore, I need to wait X seconds before the recipient gets the mail. These days, true north for a searcher is Google, but you also have the option of using Bing. Most of the time I just try to find something new, but when I know exactly what I'm looking for, the results are all about the same in each of the engines. I was wondering if you could tell me how you come up with keywords? I am a first year business owner and have been wondering how to think up good keywords and get them into my blog. Many bloggers face a tough problem in getting their articles to stand out amongst the other who are posting articles on the same

# **System Requirements For Checklist Software:**

If you can log into any of the ROOT servers, you can play on any game mode. You may have to wait a few minutes for the server data on the server is working for you. The only exception is in Custom game. You will need to access the Custom game menu, select the server tab, find the server and select "Join A Server". On the login screen you will see the name of the server, the port number of the server and the map number, just press enter to

#### Related links:

http://texocommunications.com/wp-content/uploads/2022/06/nethyess.pdf

https://lsvequipamentos.com/wp-content/uploads/2022/06/Kernel Outlook PST Viewer Crack With License Key WinMac 2022.pdf

http://mkyongtutorial.com/tex-creator-3-2-0-2-crack-x64

https://thingsformymotorbike.club/ssdkeeper-professional-crack-free-download-latest-2022/

http://tlcme.org/2022/06/08/date-calculator-3-0-6-crack-2022/

https://encuentracommunitymanager.com/wp-content/uploads/2022/06/Crypt It Crack Download PCWindows April2022.pdf

https://www.plori-sifnos.gr/wp-content/uploads/2022/06/cahllill.pdf

https://bunkerbook.de/upload/files/2022/06/LNSZR1zDFeWORYYxF7AB 08 52e437857db0c18fbefa1eef49b5cf2b file.pdf

http://saddlebrand.com/?p=5974

https://ubipharma.pt/wp-content/uploads/2022/06/Instrumentation ActiveX Library.pdf

https://earthmdhemp.com/2022/06/08/powermenu-crack-free/

https://www.crypto-places-directory.com/wp-content/uploads/2022/06/makpan.pdf

https://demo.wpadverts.com/pro/advert/qomp-3-3-0-2048-crack/ https://tutorizone.com/goldwave-5496-crack-obtain-win-mac-2022/

https://cherlysultontard.wixsite.com/ncenmassemer/post/zip-multiple-folders-and-multiple-directories-into-zip-files-crack-win-mac-latest-2022

https://tutorizone.com/truerond-workstation-crack-activation-code-free/

https://www.raven-guard.info/scripture-paraclete-crack-product-key-mac-win-updated-2022/

https://www.hajjproperties.com/advert/amd-compress-6-0-0-crack-with-key-download-2022/